#### **Universität Hannover**

### **Institut für Strömungsmaschinen Prof. Dr.-Ing. J. Seume**

### Klausur **Strömungsmaschinen** SS 2002

### 7. August 2002, Beginn 9:00 Uhr

Prüfungszeit: 90 Minuten

Zugelassene Hilfsmittel sind:

- das Vorlesungsskript (einschließlich handschriftlicher Notizen) und die zugehörigen Abbildungen
- Taschenrechner, Geodreieck, Zeichenmaterial.

Andere Hilfsmittel, insbesondere Handys, PCs und Fachbücher sind nicht zugelassen.

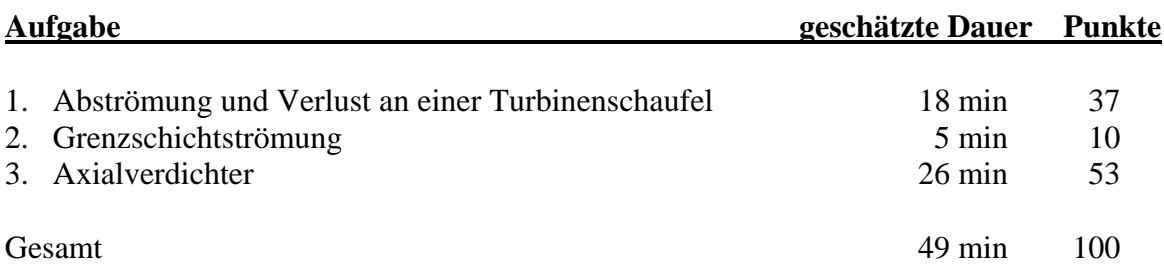

*Wir wünschen Ihnen viel Erfolg!* 

*Prof. J. Seume, G. Kang und A. Griebel* 

# **1) Energieverlust an einer Turbinenschaufel**

In einem Gitterwindkanal wurde die Strömung um Turbinenschaufeln vermessen. Die schematische Anordnung ist im folgenden Bild skizziert.

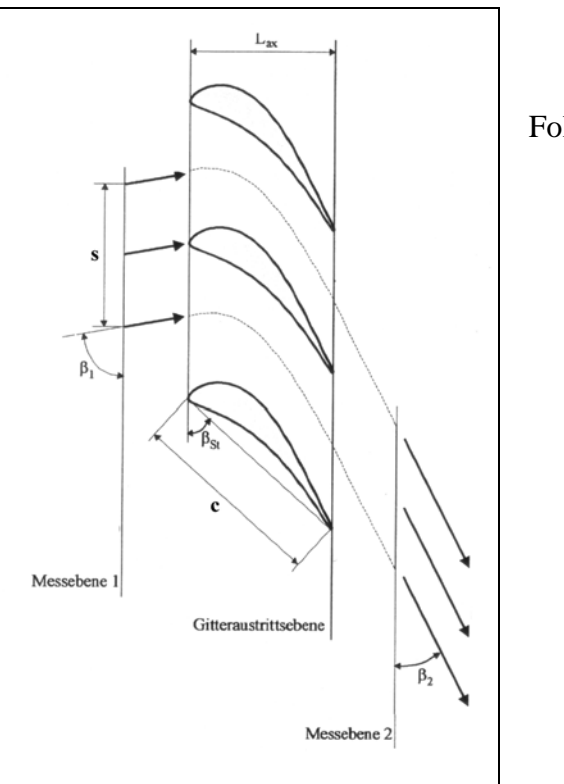

Folgende Daten sind gegeben:

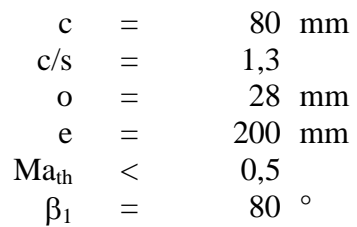

**a)** Schätzen Sie den Abströmwinkel β2 auf geeignete Weise ab (kurze Berechnung).

 Achten Sie dabei auf die jeweilige Definition der Winkel in der obigen Skizze und in der Formel, die Sie verwenden!

**b)** Die Schaufeln wurden mit Hilfe eines Tastschnittgerätes geometrisch vermessen. Die Kontur der Hinterkante wird dadurch im Detail deutlich (nächstes Bild).

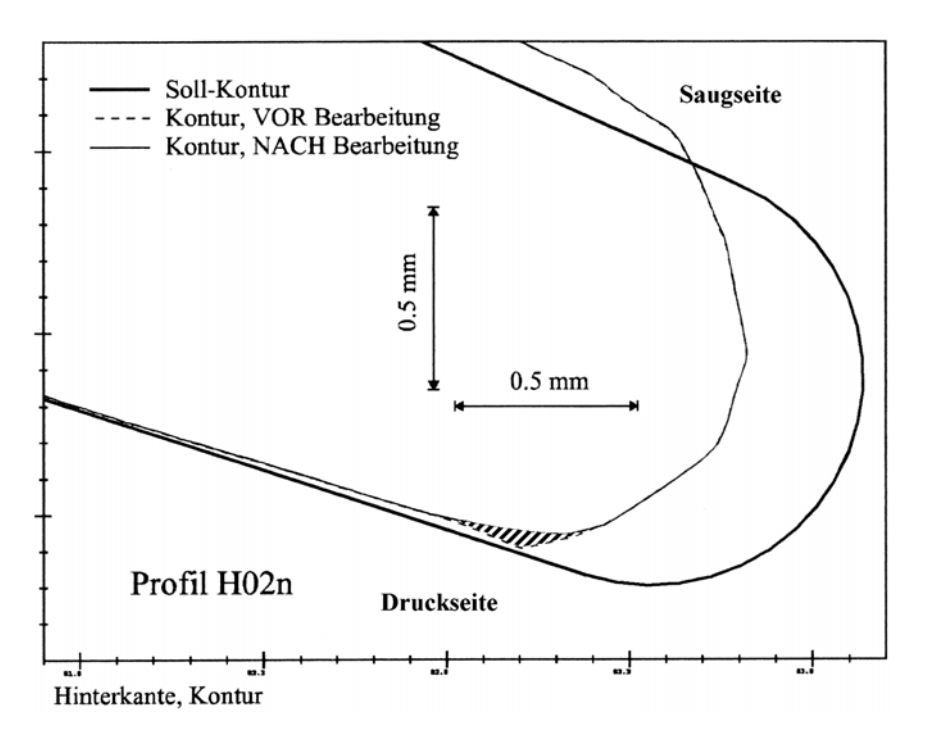

Bei der geometrischen Vermessung der Schaufeln wurde deutlich, dass die tatsächliche Hinterkantenform nicht dem theoretischen Ideal entspricht.

Es wurde eine kleine Zacke an der Druckseite der Hinterkante festgestellt (im Bild schraffiert dargestellt).

Auf dem Bild sind drei Hinterkantenkonturen abgebildet:

- 1) Die ideale Soll-Kontur der Hinterkante des Turbinenprofils.
- 2) Die tatsächliche Hinterkanten-Kontur der Schaufel, so wie sie original aus der Fertigung kam (äußere gestrichelte, feine Kontur).
- 3) Die Kontur der Hinterkante der Schaufel nachdem die Zacke der Hinterkante mit der Hand abgeschliffen wurde (wie Kontur 2, jedoch ohne die schraffierte Fläche).

Die Schaufeln wurden einmal im Originalzustand im Gitterwindkanal untersucht. Danach wurde die kleine Zacke an der druckseitigen Hinterkante manuell abgeschliffen, und die Schaufeln wurden ein zweites Mal im Gitterwindkanal getestet.

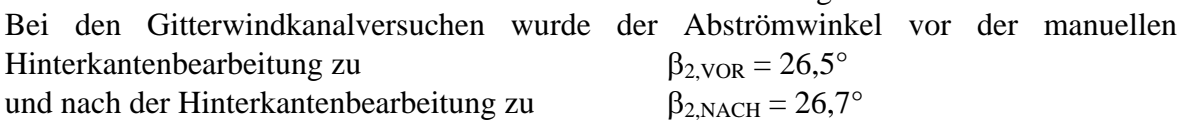

Frage:

bestimmt.

Erklären Sie qualitativ die Änderung des Abströmwinkels nach der Hinterkanten-Nachbearbeitung.

Nehmen Sie dabei an, dass die Messtechnik keinen Fehler ausgegeben hat.

**c)** Im folgenden Diagramm (links) ist ein Verlustkennwert für die Profilumströmung, der sog. "modifizierte Energieverlustgrad" für die Turbinenschaufeln dargestellt.

Es soll das Profil "H2" betrachtet werden.

Die hohe, schraffierte Säule zeigt den Energieverlustkennwert vor der manuellen Bearbeitung der Hinterkante.

Nach der Hinterkanten-Nachbearbeitung hatte der Energieverlustgrad nur noch den Wert der kurzen, weissen Säule.

Das rechte Diagramm zeigt die Änderung des Energieverlust-Kennwertes in Prozent.

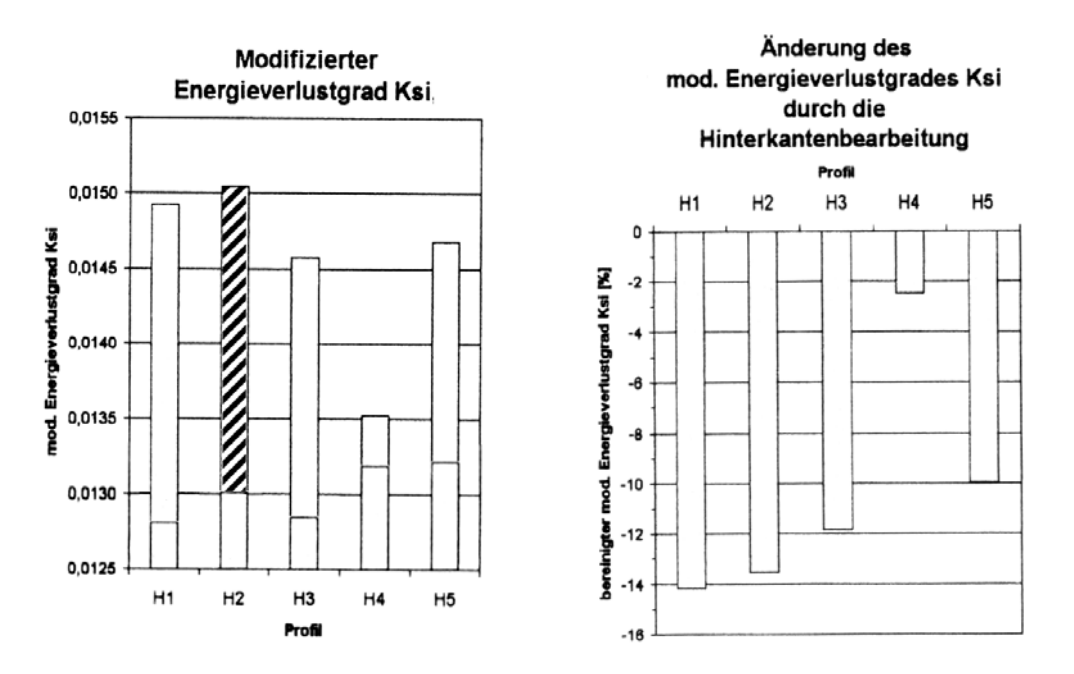

Frage:

Erklären Sie qualitativ, warum sich die Verluste der Profilumströmung durch die Hinterkanten-Nachbearbeitung verringert haben.

# **2) Grenzschichtströmung**

Die folgende Skizze zeigt verschiedene Geschwindigkeitsprofile, die an den jeweiligen Orten auf einer Wand angeordnet sind, wo sie ermittelt wurden. Die Hauptströmung verläuft von links nach rechts.

Stellen Sie die Überströmung der Wand dar, indem Sie die Stromlinien der Strömung einzeichnen, die sich aus den Geschwindigkeitsprofilen ableiten lassen. Markieren Sie den Anfang ("Ablösung" der Strömung) und das Ende ("Wiederanlegen" der Strömung) der Ablöseblase.

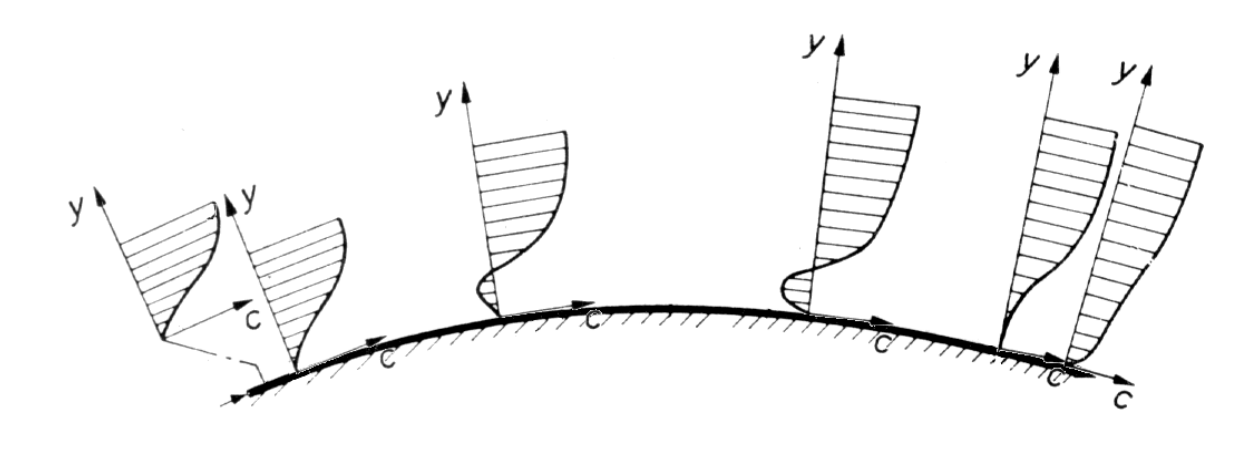

# **3) Axialverdichter (Regelung)**

Gegeben ist ein einstufiger Axialverdichter mit verstellbarem Vorleitrad. Die Zuströmung zum Vorleitrad erfolgt drallfrei.

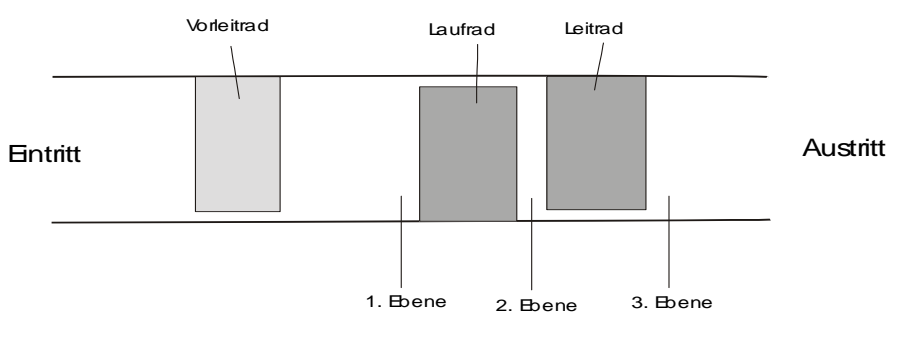

**Einstufiger Axialverdichter**

Im Betriebspunkt "A" liegen folgende Daten im Mittenschnitt vor :

Eintrittstemperatur 1. Ebene  $:25^{\circ}C$ Eintrittsdruck :  $p_1 = 1$ bar Druck in der 2. Ebene  $: p_2 = 1,06$  bar Druck in der 3. Ebene :  $p_3 = 1,11$  bar  $c_p$  für das ganze System :  $1004.5$  J/kg/K Umfangsgeschwindigkeit von 1. und 2. Ebene :  $u_1 = u_2 = 200$  m/s Die axiale Komponente der Geschwindigkeit  $(c_{x})$ (hier gleichzeitig Meridiangeschwindigkeit) :  $c_{x1} = c_{x2} = c_{m1} = c_{m2} = 100$  m/s Stufenaustrittsgeschwindigkeit (gemessen) :  $c_{3A} = 167.5$  m/s Stufenleistungszahl :  $\psi_{st}(=-\Delta c_u/u) = -0.4$ Abströmwinkel des Vorleitrades (Anströmwinkel der Laufschaufel)

U  $-\alpha_{1A} = 50^\circ$ 

4-1-1 Zeichnen Sie die Geschwindigkeitsdreiecke für die 1. und 2. Ebene im Mittenschnitt. Ermitteln Sie (entweder zeichnerisch oder rechnerisch) alle notwendigen Geschwindigkeitsgrößen sowie Winkel und beschriften Sie alle Winkel. (Falls Sie zeichnen, gilt der Zeichenmaßstab: 20m/s = 1 cm) \* Hinweis :  $c_{u1}$  und  $c_{u2}$  haben positives Vorzeichen.

4-1-2 Bestimmen Sie die statische Arbeit des Laufrades und Leitrades (∆h'' und ∆h' ).

- 4-1-3 Zeichnen Sie mit Hilfe der berechneten Kenngrößen das h-s Diagram.  $(ZeichennaBstab : 2kJ/kg = 1cm)$ Hinweise:  $\aleph$  die Isobaren sind als linear anzunehmen mit einer Steigung von +50% (= +1/2).  $\Im$  auf dem Papier sei vorgegeben:  $\Delta s$ <sup>"</sup> = 2cm und  $\Delta s$ <sup>'</sup> = 1cm
- 4-1-4 Bestimmen Sie den isentropen Wirkungsgrad für Betriebspunkt "A". Hinweis : Bei Bedarf entnehmen Sie bitte die notwendigen Kenngrößen dem von Ihnen gezeichneten h-s Diagram.

Für eine anderen Betriebspunkt "B" wird die Umlenkung des Vorleitrades um  $\Delta \alpha = 20^{\circ}$ reduziert (d.h.  $\alpha_{1B} = 70^{\circ}$ ).

Es ergeben sich folgende neue Kenngrößen.

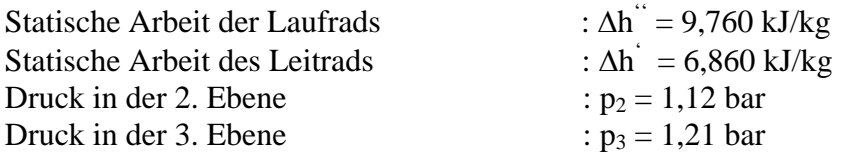

- 4-2-1 Zeichnen Sie mit Hilfe der gegeben Kenngrößen das h-s Diagram ähnlich wie in Aufgabe 4-1-4. (Zeichenmaßstab : 2kJ/kg = 1cm) Hinweise: ℵ die Isobaren sind als linear anzunehmen mit einer Steigung von +50%(+1/2).  $\Im$  auf dem Papier vorgegeben :  $\Delta s$ <sup>"</sup> = 2cm und  $\Delta s$ <sup>'</sup> = 1cm
- 4-2-2 Bestimmen Sie den isentropen Wirkungsgrad für Betriebspunkt "B".
- 4-2-3 Nennen Sie einen möglichen Grund, warum sich der isentrope Wirkungsgrad von Betriebspunkt "A" zu "B" in der Art ändert wie Sie es ermittelt haben.